Муниципальное бюджетное общеобразовательное учреждение «Средняя общеобразовательная школа № 1 города Новоалтайска Алтайского края»

**PACCMOTPEHO** руководитель УМО

« 29 » 08 2023 г.

Согласовано научнометодический совет МБОУ «СОШ № 1 города Новоалтайска Алтайского

края» Raceae - B.J. Kamuna  $\frac{1}{29}$  % 08 2023 г.

**УТВЕРЖДАЮ** Директор МБОУ «СОШ №1 города Новоалтайска Алтайского края» 2 Juga OB BINHKEBHY Eliphka3 Nº 275 @ 30 окуб 49679 08 - 2023 г.

евич

## РАБОЧАЯ ПРОГРАММА ВНЕУРОЧНОЙ ДЕЯТЕЛЬНОСТИ ОБЩЕИНТЕЛЛЕКТУАЛЬНОГО НАПРАВЛЕНИЯ «Мультимедийные технологии»

на 2023 - 2024 учебный год для учащихся 7- А, 7 Б, 7 В, 7 Г, 7 Д классов

> Составитель: Горлова Анастасия Владимировна, учитель информатики

Новоалтайск 2023

#### **1. Пояснительная записка**

#### <span id="page-1-1"></span><span id="page-1-0"></span>**1.1. Нормативно-правовые документы, на основании которых составлена программа.**

- 1. Федеральный закон РФ от 29 декабря 2012 г. №273 ФЗ «Об образовании в Российской Федерации».
- 2. Приказ Министерства образования и науки РФ от 06.10.2009 № 373 «Об утверждении и введении в действие федерального государственного образовательного стандарта начального общего образования».
- 3. Основная образовательная программа основного общего образования МБОУ «СОШ №1 города Новоалтайска Алтайского края»
- 4. Положение об организации внеурочной деятельности МБОУ «Средняя общеобразовательная школа №1 города Новоалтайска Алтайского края» (Рассмотрено на педагогическом совете, протокол № 7 от 29.06.2017 г.; утверждено Приказом директора № 176/1 от 29.06.2017 г.)
- 5. Положение о рабочей программе курса внеурочной деятельности МБОУ «Средняя общеобразовательная школа №1 города Новоалтайска Алтайского края» (Рассмотрено на педагогическом совете, протокол № 7 от 29.06.2017 г.; утверждено Приказом директора № 176/1 от 29.06.2017 г.)

#### **1.2. Введение**

<span id="page-1-2"></span>В настоящее время компьютерная техника и информационные технологии позволяют автоматизировать обработку информации различной структуры. Специалистам практически любой отрасли необходимо уметь работать на компьютере, иметь навыки работы с современным программным обеспечением.

Техническое и программное обеспечение средней школы позволяет на практике познакомить школьников с основами компьютерных технологий, подготовить их к жизни и работе в условиях информационно развитого общества.

Программа «Мультимедийные технологии» предназначена для учащихся 5-7 классов, которые уже изучали базовый курс информатики с расчетом 1 час в неделю.

Выполняя практические задания, учащиеся развиваются, создают сами творческие проекты. В процессе создания творческих работ учащиеся смогут освоить работу с дополнительным оборудованием: сканером, микрофоном; научатся быстро ориентироваться в системе, приложениях и программах, научатся работать с цифровыми фото и видеокамерами. Работая над мультимедийными проектами и представляя их, используя видеопроектор дети освоят новейшие технологии.

В мире современных технологий компьютерная графика занимает по популярности одно из первых мест. Занятия компьютерной графикой с одной стороны помогут овладеть навыками работы с компьютером ребятам, желающим научиться рисовать, а с другой стороны привлечь к творческому использованию компьютерных технологий учащихся, которые считают себя достаточно «знающими» пользователями. Компьютер не просто добавил к традиционным жанрам художественного творчества новое направление –

художественное компьютерное искусство, он сделал рисование массовым занятием, элементом информационной культуры.

Компьютерная графика используется для создания мультипликационных фильмов, анимации, компьютерных игр, сайтов в Интернете, в рекламе, кино. Эти сферы понятны и очень привлекательны для ребят, поэтому все большее число учащихся хочет научиться создавать свою виртуальную реальность, применяя имеющиеся графические пакеты. Однако, овладев принципами работы в той или иной графической программе, ученик часто не может в полной мере использовать этот мощный инструмент. А в результате, работы получаются скучными, мало интересными и поверхностными. Причина этому – слишком большой разрыв между носителями традиционной культуры и носителями современных информационных технологий. Как правило, учат пользоваться инструментами программы, используя примитивные примеры, что приводит к сухости изложения материала и нежеланию поэкспериментировать и пофантазировать в дальнейшем. Импульсом к творческому освоению компьютерной графики может послужить применение в качестве примеров образцов народно-прикладного искусства, национальной и мировой художественной культуры.

Мультипликация – это групповой творческий процесс. Как и во взрослой команде мультипликаторов, дети пробуют разные функции: режиссёра, оператора, сценариста, художника-мультипликатора и т.д. В ходе работы происходит распределение функций и ролей между участниками в соответствии с теми работами, которые необходимо выполнить, а именно: написание текста сценария, выбор музыки, озвучивание. Качественная подготовка литературно-художественной части является залогом успешности будущей работы, поэтому при планировании данной деятельности выделено достаточно времени на разработку предварительного сценария и подготовку художественного оформления. Завершается данная работа просмотром и обсуждением готовых результатов, что является необходимым шагом к созданию новых работ.

Процесс создания творческих работ воспитывает у учащихся усидчивость и развивает их творческий поиск. Подталкивает на создание работ воспитывающего характера, создание проектов (о вреде курения, наркомании, алкоголизма), которые можно использовать для проведения классных часов, внеклассных мероприятий и т.д., учит детей обсуждать проекты, работать в коллективе (прислушиваться к мнению товарищей, отстаивать свое мнение), учит находить и использовать в своей работе необходимую информацию.

**Актуальность программы (назначение курса)** заключается в реализации системно деятельностного подхода на практике, что позволяет сформировать ИКТ - компетентности, которые являются фундаментом для формирования универсальных учебных действий. Тем

самым позволяет раскрыть особенности каждого учащегося, почувствовать себя более успешными. Программа осуществляет освоение умений работать с информацией (сбор, получение, преобразование, создание новых объектов) и использовать инструменты ИКТ (текстовые и графические редакторы, видеоредакторы и др.). Программа позволяет осуществить проектный подход к занятиям, а также объединить на одном уроке различные школьные дисциплины: рисование, музыку, математику, окружающий мир.

Программа позволяет осуществить проектный подход к занятиям, а также объединить на одном уроке различные школьные дисциплины: рисование, музыку, математику, окружающий мир, литературное чтение. На занятиях дети шаг за шагом создают собственный проект (мини-мультфильма, видеоклипа, аппликационной работы и т.п). Творчество детей проявляется в создании своей сказки, стихотворения, рассказа. Поэтому работы каждого ребенка уникальны и неповторимы. Такие занятия создают условия для самостоятельной творческой деятельности.

**Отличительная особенность** данной программы заключается в ее:

- доступности при изложении материала учитываются возрастные особенности детей, один и тот же материал по-разному преподается, в зависимости от возраста и субъективного опыта детей. Материал распределяется от простого к сложному. При необходимости допускается повторение части материала через некоторое время;
- наглядности человек получает через органы зрения почти в 5 раз больше информации, чем через слух, поэтому на занятиях используются наглядные материалы, обучающие программы, презентации.

**Направленность программы** – развивающая. Обучение ориентировано не только на получение новых знаний в области информатики и информационных технологий, но и на активизацию мыслительных процессов, формирование и развитие у школьников обобщенных способов деятельности, формирование навыков самостоятельной работы. Данная ступень является важным звеном единой общешкольной подготовки по информатике и информационным технологиям. В рамках данной ступени подготовки осуществляется вводное, ознакомительное обучение учащихся, предваряющее более глубокое изучение предмета в 8-9 (основной курс) и 10-11 классах. Научность в сочетании с доступностью, строгость и систематичность изложения (включение в содержание фундаментальных положений современной науки с учетом возрастных особенностей обучаемых).

**Практико–ориентированность**, обеспечивающая отбор содержания, направленного на решение простейших практических задач планирования деятельности, поиска нужной информации, инструментирования всех видов деятельности на базе

общепринятых средств информационной деятельности, реализующих основные пользовательские возможности информационных технологий. При этом исходным является положение о том, что компьютер может многократно усилить возможности человека, но не заменить его. В начале общее знакомство с понятием с учетом имеющегося опыта обучаемых, затем его последующее развитие и обогащение, создающее предпосылки для научного обобщения.

#### **1.3. Цели, задачи и принципы программы «Мультимедийные технологии»**

<span id="page-4-0"></span>**Цель:** обеспечить планируемые результаты по достижению обучающимся целевых установок, знаний, умений, навыков, компетенций, определяемых личностными, семейными, общественными, государственными потребностями и возможностями обучающегося, индивидуальными особенностями его развития и состояния здоровья.

#### **Задачи по достижению цели:**

- становление и развитие личности в её индивидуальности, самобытности, уникальности и неповторимости;

- обеспечение доступности получения качественного основного общего образования, достижение планируемых результатов освоения ООП ООО всеми обучающимися;

- организация интеллектуальных и творческих соревнований, научно-технического творчества, проектной и учебно-исследовательской деятельности;

- сохранение и укрепление физического, психологического и социального здоровья обучающихся, обеспечение их безопасности.

# *Цели:*

- реализовать в наиболее полной мере интерес учащихся к изучению современных информационных технологий;
- раскрыть основные возможности, приемы и методы обработки информации разной структуры;
- развивать у учащихся информационную культуру;
- создать условия для внедрения новых информационных технологий в учебновоспитательный процесс школы;
- освоение терминологии и основных понятий информатики и информационных технологий. формирование у учащихся основ компьютерной грамотности;
- освоении азов компьютерной графики, основных инструментов и приемов, используемых в растровой и векторной компьютерной графике;
- обучение выполнению рисунка разной степени сложности;
- знакомство с программами для мультимедиа презентаций.
- дать учащимся представление о современном подходе к изучению реального мира, о широком использовании алгоритмов и персональных компьютеров в научных исследованиях, проектах;
- подготовка учащихся к активной полноценной жизни и работе в условиях технологически развитого общества;
- создание условий для внедрения новых информационных технологий в учебновоспитательный процесс школы.
- развитие творческих способностей учащихся;
- знакомство с различными программами и приложениями;
- формирование навыка работы с информацией, представленной в различных формах;
- воспитание бережного отношения к компьютерной технике.

# *Задачи:*

- расширить спектр умений использования средств информационных и коммуникационных технологий для сбора, хранения и передачи различных видов информации (работа с текстом и графикой в среде соответствующих редакторов);
- создать условия для овладения способами и методами освоения новых инструментальных средств, формирования умений и навыков самостоятельной работы;
- воспитать стремление использовать полученные знания в процессе обучения другим предметам и в жизни;
- развитие познавательных способностей и общеучебных умений и навыков информационно-логического характера.
- формирование практических навыков работы на компьютере;
- формирование умения планировать свою деятельность.
- формирование знаний о роли информационных процессов в живой природе, технике, обществе;
- формирование знаний о значении информатики и вычислительной техники в развитии общества и в изменении характера труда человека;
- формирование знаний об основных принципах работы компьютера, способах передачи информации;
- формирование знаний об основных этапах информационной технологии решения задач в широком смысле;
- формирование умений моделирования и применения его в разных предметных областях;
- формирование умений и навыков самостоятельного использования компьютера в качестве средства для решения практических задач;
- формирование умений и навыков работы над проектами по разным школьным дисциплинам;

Для активизации деятельности детей используются такие формы обучения, как занятия – игры, конкурсы, проектная деятельность, дни свободного творчества, выставки, использование «облачных технологий» для совместной работы над проектами.

В программе присутствуют следующие *методологические принципы*:

- *принцип тематического планирования учебного материала*, что отвечает задачам

нравственного, трудового и эстетического воспитания школьников, учитывает интересы детей, их возрастные особенности;

- *принцип обучения в порядке постепенного усложнения.* Таким образом ребёнок поднимается по ступенькам знаний, отталкиваясь от того, чему он уже научился.

- *принцип построения занятий согласно логике*– от постановки задачи до достижения результата.

- *принцип развития индивидуальности каждого учащегося* - В ходе занятий ребёнок будет иметь возможность реализовать собственные намерения т.е. действовать от своего имени.

- приниип личностно ориентированной направленности на развитие ребёнка как творческой личности - это значит способствовать усвоению учащимися социального опыта, т.е. знаний, навыков и умений, которые необходимы для жизни в конкретном социуме, а также развивать умение самостоятельно учиться. кроме вышесказанного этот принцип позволяет развивать в ребёнке систему личностных свойств и качеств, способствующих его саморазвитию.

- принцип междисциплинарной интеграции -в содержании рабочей программы осуществляются межпредметные связи с учебными предметами: литературное чтение, технология, музыка, изобразительное искусство, окружающий мир и т.д.;

- принцип креативности - предполагает максимальную ориентацию на творчество ребенка, на развитие его психофизических ощущений, раскрепощение личности;

- принцип реальности и практического применения - все полученные знания, умения и навыки жизненно необходимы ребёнку как в его сегодняшней жизни, так и для будущего его развития.

- принцип системности - предполагает преемственность знаний, комплексность в их усвоении;

- принцип дифференциации – предполагает выявление и развитие у учеников склонностей и способностей по различным направлениям;

- принцип увлекательности является одним из самых важных, он учитывает возрастные и индивидуальные особенности учащихся;

- принцип коллективизма - в коллективных творческих делах происходит развитие разносторонних способностей и потребности отдавать их на общую радость и пользу.

### <span id="page-6-0"></span>1.4 Формы, методы, способы и средства реализации программы

Формы занятий - групповые и индивидуальные. В качестве основной формы организации учебных занятий используется выполнение учащимися практических работ за компьютером (компьютерный практикум). Роль учителя состоит в небольшом по времени объяснении нового материала и постановке задачи, а затем консультировании учащихся в процессе выполнения ими практической работы. Так же будут использованы следующие формы занятий:

- $\bullet$  pacckas;
- $\bullet$ бесела:
- $\bullet$ работа в парах;
- $\bullet$ работа малыми группами;
- $\bullet$ презентации;
- работа с электронными карточками;  $\bullet$
- игра;
- учебный проект.
- лекционные занятия,
- тренировочные упражнения,
- семинарские занятия,
- творческие работы
- лекции;
- индивидуальные занятия;
- демонстрация-объяснение;
- практические занятия;
- фото и видеосъёмки;
- экскурсии.

# **1.5. Распределение часов по годам обучения**

<span id="page-7-0"></span>Программа внеурочной деятельности «Мультимедийные технологии» реализуется в рамках общеинтеллектульного направления. Представляет систему занятий для учащихся 5-7 классов, рассчитанную на 3 года обучения, по 2 часу в неделю, 70 часов в год(за 3 года 210 часов).

Этапы и сроки реализации рабочей программы «Мультимедийные технологии» 2018-2019 уч. г.

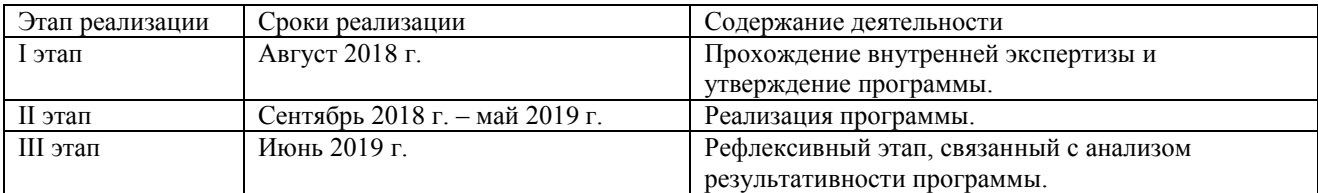

### **1.6. Формы представления результатов**

<span id="page-7-1"></span>Контроль и оценка планируемых результатов

Для отслеживания результатов предусматриваются следующие формы контроля:

• **стартовый,** позволяющий определить исходные знания обучающихся (собеседование, анкетирование).

- **текущий** в форме наблюдения:
	- прогностический, то есть проигрывание всех операций учебного действия до начала его реального выполнения;
	- пооперационный, то есть контроль за правильностью, полнотой и последовательностью выполнения операций, входящих в состав действия;
	- рефлексивный, контроль, обращенный на ориентировочную основу, «план» действия и опирающийся на понимание принципов его построения;
- контроль по результату, который проводится после осуществления учебного действия методом сравнения фактических результатов или выполненных операций с образном.
- итоговый контроль в формах
	- практические работы;
	- √ творческие проекты;
	- √ контрольные задания;
	- тестирование;
	- √ викторины;
	- $\checkmark$  конкурсы.,
	- тестирование.
	- $\checkmark$  написание и иллюстрирование статей (с использованием редакторов WORD, POINT).
	- редактирование текстов,
	- √ создание презентаций (в POWER POINT),
	- $\checkmark$  BLICTABKH:
	- √ Конференции.

самооценка и самоконтроль, определение учеником границ своего «знания незнания», своих потенциальных возможностей, а также осознание тех проблем, которые ещё предстоит решить в ходе осуществления деятельности.

Содержательный контроль и оценка результатов обучающихся предусматривает выявление индивидуальной динамики качества усвоения программы ребёнком и не допускает сравнения его с другими детьми. Результаты проверки фиксируются в рамках накопительной системы, создание портфолио.

Для оценки эффективности занятий можно использовать следующие показатели:

- степень помощи, которую оказывает учитель обучающимся при выполнении заданий: чем помощь учителя меньше, тем выше самостоятельность учеников и, следовательно, выше развивающий эффект занятий;

- поведение обучающихся на занятиях: живость, активность, заинтересованность школьников обеспечивают положительные результаты занятий;

- косвенным показателем эффективности данных занятий может быть использование работ выполненных на компьютере по разным школьным дисциплинам.

#### Критерии уровня подготовки учащихся к освоению программы

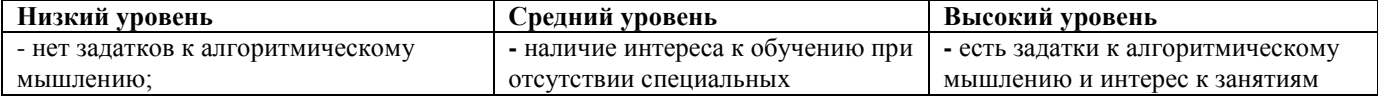

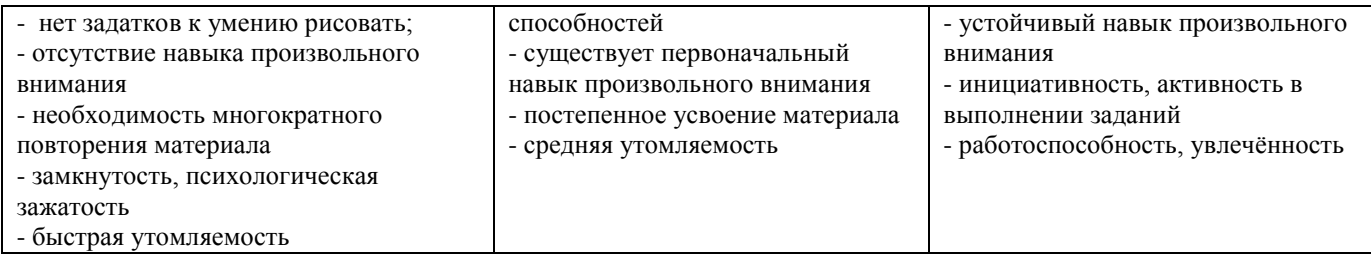

### **2. Планируемые результаты**

<span id="page-9-0"></span>По окончании обучения учащиеся должны демонстрировать следующий уровень результатов – получение опыта самостоятельного общественного действия, а именно:

- применять сформированные умения и навыки работы на компьютере в практической деятельности и повседневной жизни.
- уметь самостоятельно осуществлять творческие проекты.
- создание банка данных детских работ (статей, рисунков, презентаций) для использования в учебно-воспитательном процессе.

#### **Воспитательные результаты**

### **Воспитательные результаты к 5, 6, 7 классам**

**Воспитательные результаты** внеурочной деятельности школьников распределяются по трём уровням:

**Первый уровень** - приобретение школьником социальных знаний, первичного понимания социальной реальности и повседневной жизни. Для достижения данного уровня особое значение имеет взаимодействие ученика с учителем;

**Второй уровень** - получение школьником опыта переживания и позитивного отношения к базовым ценностям общества, ценностного отношения к социальной реальности в целом. Для достижения данного уровня особое значение имеет взаимодействие школьников между собой на уровне класса. Достигается в дружественной детской среде.

**Третий уровень** – получение школьником опыта самостоятельного общественного действия. Для достижения данного уровня значение имеет взаимодействие школьника с социальными субъектами за пределами школы. Достигается во взаимодействии с социальными субъектами.

Краткая формулировка трех уровней результатов внеурочной деятельности школьников:

- 1-й уровень школьник знает и понимает общественную жизнь;
- 2-й уровень школьник ценит общественную жизнь;
- 3-й уровень школьник самостоятельно действует в общественной жизни.

Достижение всех трех уровней результатов внеурочной деятельности увеличивает вероятность появления образовательных эффектов этой деятельности (эффектов воспитания и социализации детей), в частности:

- формирования коммуникативной, этической, социальной, гражданской компетентности школьников;

- формирования у детей социокультурной идентичности: страновой (российской), этнической, культурной, гендерной и др.

В результате получат дальнейшее развитие личностные, регулятивные, коммуникативные и познавательные универсальные учебные действия, учебная и общепользовательская ИКТкомпетентность обучающихся.

## **5 класс**

# <span id="page-9-1"></span>*Требования к личностным, метапредметным и предметным результатам освоения программы*

*В результате изучения данной программы обучающиеся получат возможность формирования:*

**Личностных результатов:** 

- *Определять* и *высказывать* под руководством педагога самые простые общие для всех людей правила поведения при сотрудничестве (этические нормы).
- В предложенных педагогом ситуациях общения и сотрудничества, опираясь на общие для всех простые правила поведения, *делать выбор*, при поддержке других участников группы и педагога, как поступить.
- Адекватная реакция в проявлениях эмоционально-оценочного отношения к миру (интересы, склонности, предпочтения).
- Выражение собственного мнения, позиции; овладение культурой общения и поведения.

# **Метапредметных результатов**:

*Регулятивные УУД*:

- *Определять* и *формулировать* цель деятельности с помощью учителя.
- *Проговаривать* последовательность действий.
- Учиться *высказывать* своё предположение (версию).
- Учиться *работать* по предложенному учителем плану.
- Учиться *отличать* верно выполненное задание от неверного.
- Учиться совместно с учителем и другими учениками *давать* эмоциональную *оценку*  деятельности товарищей.
- Контроль в форме сличения способа действия и его результата с заданным эталоном. *Познавательные УУД:*
	- Ориентироваться в своей системе знаний: *отличать* новое от уже известного с помощью учителя.
	- Перерабатывать полученную информацию: *делать выводы* в результате совместной работы всей группы.
	- Перерабатывать полученную информацию: *сравнивать* и *группировать* такие математические объекты, как плоские и объемные геометрические фигуры.

### *Коммуникативные УУД*:

- Донести свою позицию до других: *оформлять* свою мысль в устной и письменной речи (на уровне одного предложения или небольшого текста).
- *Слушать* и *понимать* речь других.
- Совместно договариваться о правилах общения и поведения в школе и следовать им.
- Учиться выполнять различные роли в группе (лидера, исполнителя, критика).

# **Предметных результатов:**

- Описывать признаки предметов и узнавать предметы по их признакам.
- Вылелять существенные признаки предметов.
- Сравнивать между собой предметы, явления.
- Обобщать, делать несложные выводы.
- Классифицировать явления, предметы.
- Сохранять созданный рисунок и вносить в него изменения.
- Давать определения тем или иным понятиям.
- Выявлять закономерности и проводить аналогии.
- Уметь создавать рисунки в программах графический редактор Paint, Gimp.
- Уметь конструировать фигуру из её частей.

# **6 класс**

# <span id="page-10-0"></span>**Требования к уровню достижений обучающихся**

# **Учащиеся должны знать:**

- назначение основных элементов окна графического редактора;
- приемы создания и редактирования изображения;
- основные элементы текста;
- приемы редактирования и форматирования текста;
- технологию вставки различных объектов;
- технологию работы с таблицами и колонками;
- правила создания анимации и требования к её оформлению;
- иметь простейшие представления о формальных исполнителях;
- основные алгоритмические структуры, операторы графики языка алгоритмизации;
- о требованиях к организации компьютерного рабочего места, соблюдать требования безопасности и гигиены в работе со средствами ИКТ.

# *Учащиеся должны уметь:*

- включать и выключать компьютер;
- запускать приложения, сохранять результат работы на диске, открывать необходимый документ;
- вводить с клавиатуры, редактировать и форматировать текст;
- работать с таблицами любой сложности;
- создавать изображения, редактировать в текстовом процессоре WORD;
- создавать и редактировать рисунок в растровом редакторе;
- работать с слоями изображения;
- создавать анимацию средствами графического редактора GIMP;
- создавать и демонстрировать мультимедиа презентации;
- работать в среде языка алгоритмизации;
- создавать программы, выводящие на экран заданные изображения;
- уметь применять алгоритм ветвления и цикла*.*

# *Личностными результатами изучения курса являются:*

- внутренняя позиция школьника на уровне положительного отношения к школе;
- способность к самооценке;
- основы гражданской идентичности личности в форме осознания своего «Я» как гражданина России, чувство сопричастности и гордости за свою Родину, народ, историю;

Средства формирования личностных результатов: организация на занятиях парно-групповой работы.

# *Метапредметные результаты*

### *Регулятивные универсальные учебные действия*

- определять и формулировать цель деятельности;
- в сотрудничестве с учителем ставить новые задачи;
- адекватно воспринимать оценку учителя;

**Средства формирования регулятивных УДД**: в сотрудничестве с учителем ставить новые учебные задачи, преобразовывать практическую задачу в познавательную, проявлять познавательную инициативу в учебном сотрудничестве.

## *Познавательные универсальные учебные действия*

- осуществлять поиск необходимой информации для выполнения учебных заданий с использованием учебной литературы;
- строить речевое высказывание в устной форме;
- выделять существенную информацию из текстов разных видов (основы смыслового текстов);
- строить рассуждения в форме связи простых суждений об объекте, его строении, свойствах и связях.

**Средства формирования познавательных УДД**: осуществление расширенного поиска информации с использованием ресурсов библиотек и Интернета.

*Коммуникативные универсальные учебные действия*

Выпускник научится:

- договариваться и приходить к общему решению в совместной деятельности, в том числе в ситуации столкновения интересов;
- задавать вопросы:
- формулировать собственное мнение и позицию;
- умению координировать свои усилия с усилиями других.

## Средства формирования коммуникативных УДД:

- √ учет разных мнений и интересов, обоснование собственной позиции;
- продуктивное разрешение конфликтов на основе учета интересов и позиций всех его участников;

#### 7 класс

## <span id="page-12-0"></span>Требования к знаниям и умениям учащихся:

 $3$ *Hamb*:

- правила техники безопасности, понятие информатика, информация, предысторию информатики, основные этапы вычислительной техники, роль информации в жизни общества, информационная этика;
- правильно организовывать свое рабочее место, применять правила техники  $\bullet$ безопасности при работе на компьютер:
- основные устройства компьютера и понимать их назначение;
- назначение клавиш на клавиатуре, представление об основной позиции пальцев на клавиатуре;
- назначение клавиш на клавиатуре, представление об основной позиции пальцев на клавиатуре;
- правила работы с клавиатурным тренажёром;
- основные объекты Рабочего стола и понимать их назначение;
- различия доступных и недоступных, команд меню, выбранных и невыбранных команд меню;
- элементы управления диалоговых окон, назначение командных кнопок диалогового  $\bullet$ окна:
- действия с информацией, хранение информации;
- носители информации;
- понятия источник, канал, приемник;
- основные понятия: кодирование информации, язык, бит, байт, способы кодирования информации;
- основные понятия: метод координат как универсальный способ кодирования  $\bullet$ графической информации, система счисления, бит, байт, способы кодирования информации;
- $\bullet$ текст является формой представления информации: табличная форма представления информации;
- наглядная форма представления информации;
- типы обработки информации;  $\bullet$
- понятия: текстовый редактор и текстовый процессор;  $\bullet$
- правила ввода текста;
- понятие редактирования текста;
- понятие систематизации информации;
- понятие и способы форматирования.

### $V$ *Memh*<sup>•</sup>

- правильно организовывать свое рабочее место, применять правила техники безопасности при работе на компьютере;
- работать с клавиатурным тренажёром;
- вводить прописные и строчные буквы, фиксировать и отменять режим ввода прописных букв, переключать режимы ввода русских и латинских букв;
- вводить прописные и строчные буквы, фиксировать и отменять режим ввода прописных букв, переключать режимы ввода русских и латинских букв;
- создавать новый файл (новую папку), переименовывать файл (папку), копировать, удалять, упорядочивать файлы и папки;
- выделять значок на рабочем столе, запускать программы с помощью главного меню;
- запускать программы с помощью главного меню, открывать окно (Мой компьютер, Мои документы), перемещать окна, сворачивать окно в значок Панели задач, восстанавливать окно, разворачивать окно на весь рабочий стол, пользоваться горизонтальными и вертикальными полосами прокрутками, закрывать окно;
- выбирать команду меню, заносить требуемую информацию в поле ввода диалогового окна с помощью клавиатуры, выбирать элемент списка диалогового окна, открывать раскрывающийся список, различать переключатели и флажок, включать и выключать переключатель, устанавливать флажок, различать раскрывающиеся и контекстные меню и вызывать их;
- создавать новый файл, переименовывать, перемещать, копировать, удалять файлы и папки;
- приводить примеры и информационных носителей, просматривать содержимое дискеты и жесткого диска;
- различать и приводить примеры источника информации, приемника информации из окружающего мира;
- кодировать и декодировать простейшее сообщение;
- кодировать и декодировать простейшую графическую информации;.
- применять свои знания, умения и навыки при логической игре;

### **Необходимые общеучебные умения, навыки (ОУУН):**

- учебно-организационные умения (планирование текущей работы, нацелить себя на выполнение поставленной задачи, сотрудничать при решении учебных задач, умение работать с первооисточником);
- учебно-коммуникативные (умение слушать и задавать уточняющие вопросы, работать в парах);
- технические навыки работы с ПК.

### *Личностные образовательные результаты*

- широкие познавательные интересы, инициатива и любознательность, мотивы познания и творчества; готовность и способность учащихся к саморазвитию и реализации творческого потенциала в духовной и предметно-продуктивной деятельности за счет развития их образного, алгоритмического и логического мышления;
- готовность к повышению своего образовательного уровня и продолжению обучения с использованием средств и методов информатики и ИКТ;
- интерес к информатике и ИКТ, стремление использовать полученные знания в процессе обучения другим предметам и в жизни;
- основы информационного мировоззрения научного взгляда на область информационных процессов в живой природе, обществе, технике как одну из важнейших областей современной действительности;
- способность увязать учебное содержание с собственным жизненным опытом и личными смыслами, понять значимость подготовки в области информатики и ИКТ в условиях развития информационного общества;
- готовность к самостоятельным поступкам и действиям, принятию ответственности за их результаты; готовность к осуществлению индивидуальной и коллективной информационной деятельности;
- способность к избирательному отношению к получаемой информации за счет умений ее анализа и критичного оценивания; ответственное отношение к информации с учетом правовых и этических аспектов ее распространения;
- развитие чувства личной ответственности за качество окружающей информационной среды;
- способность и готовность к принятию ценностей здорового образа жизни за счет знания основных гигиенических, эргономических и технических условий безопасной эксплуатации средств ИКТ.

## Метапредметные образовательные результаты

Основные метапредметные образовательные результаты, достигаемые в процессе пропедевтической подготовки школьников в области информатики и ИКТ:

- уверенная ориентация учащихся в различных прелметных областях за счет осознанного использования при изучении школьных дисциплин таких общепредметных понятий как «объект», «система», «модель», «алгоритм», «исполнитель» и др.:
- владение основными общеучебными умениями информационно-логического  $\bullet$ характера: анализ объектов и ситуаций; синтез как составление целого из частей и самостоятельное лостраивание нелостающих компонентов: выбор оснований и критериев для сравнения, сериации, классификации объектов; обобщение и сравнение данных; подведение под понятие, выведение следствий; установление причинно-следственных связей; построение логических цепочек рассуждений и т.д.,
- владение умениями организации собственной учебной деятельности, включающими:  $\bullet$ целеполагание, как постановку учебной задачи на основе соотнесения того, что уже известно, и того, что требуется установить; планирование - определение последовательности промежуточных целей с учетом конечного результата, разбиение задачи на подзадачи, разработка последовательности и структуры действий, необходимых для достижения цели при помощи фиксированного набора средств; прогнозирование - предвосхищение результата; контроль - интерпретация полученного результата, его соотнесение с имеющимися ланными с целью установления соответствия или несоответствия (обнаружения ошибки); коррекция внесение необходимых дополнений и корректив в план действий в случае обнаружения ошибки; оценка - осознание учащимся того, насколько качественно им решена учебно-познавательная задача:
- владение основными универсальными умениями информационного характера:  $\bullet$ постановка и формулирование проблемы; поиск и выделение необходимой информации, применение метолов информационного поиска: структурирование и визуализация информации; выбор наиболее эффективных способов решения задач в зависимости от конкретных условий; самостоятельное создание алгоритмов деятельности при решении проблем творческого и поискового характера;
- владение информационным моделированием как основным методом приобретения  $\bullet$ знаний: умение преобразовывать объект из чувственной формы в пространственнографическую или знаково-символическую модель; умение строить разнообразные информационные структуры для описания объектов; умение «читать» таблицы, графики, диаграммы, схемы и т.д., самостоятельно перекодировать информацию из одной знаковой системы в другую; умение выбирать форму представления информации в зависимости от стоящей задачи, проверять адекватность модели объекту и цели моделирования;
- широкий спектр умений и навыков использования средств информационных и  $\bullet$ коммуникационных технологий для сбора, хранения, преобразования и передачи различных видов информации (работа с текстом, гипертекстом, звуком и графикой в среде соответствующих редакторов; создание и редактирование расчетных таблиц для автоматизации расчетов и визуализации числовой информации в среде

табличных процессоров; хранение и обработка информации в базах данных; поиск, передача и размещение информации в компьютерных сетях), навыки создания личного информационного пространства;

- опыт принятия решений и управления объектами (исполнителями) с помощью составленных для них алгоритмов (программ);
- владение базовыми навыками исследовательской деятельности, проведения виртуальных экспериментов; владение способами и методами освоения новых инструментальных средств;

владение основами продуктивного взаимодействия и сотрудничества со сверстниками и взрослыми: умение правильно, четко и однозначно сформулировать мысль в понятной собеседнику форме; умение осуществлять в коллективе совместную информационную деятельность, в частности при выполнении проекта; умение выступать перед аудиторией, представляя ей результаты своей работы с помощью средств ИКТ; использование коммуникационных технологий в учебной деятельности и повседневной жизни

### **3.. Содержание тем учебного курса**

## <span id="page-15-0"></span>**Тема I. Работа с ПК и введение в информатику**

Информация. Информатика. Компьютер. Техника безопасности и организация рабочего места. Клавиатурный тренажер в режиме ввода слов. Понятие информация, информатика. Роль компьютера как устройства, усиливающего возможности человека при работе с информацией. Оперативная (внутренняя) память. Внешняя память. Память отдельного человека. Память человечества. Дискета. Жесткий диск. Лазерный диск.

Обработка информации. Информационная задача. Обработка текстовой информации. Ввод текста. Текстовый редактор. Документ.

# **Тема II. Компьютер и программное обеспечение.**

Программное обеспечение компьютера. Системные и прикладные программы. Расширения файлов. Основные этапы установки и удаления программного обеспечения. Специализированные программы. Компьютерные словари и системы компьютерного перевода текстов. Он-лайн словари и переводчики.

#### **Тема III. Графический редактор**

Постановка задачи. Что такое графический редактор Paint. Окно программы Paint. Рабочее поле. Набор инструментов и меню инструмента. Палитра цветов. Атрибуты изображения.

Основы работы с программой Paint. Техника создания изображений. Общие сведения. Кисть и карандаш. Ластики. Как рисовать геометрические фигуры. Распылитель. Заливка.

Изменение размеров изображения. Редактирование деталей изображения. Ввод текста. Работа с фрагментами изображения. Печать изображения.

### **Тема IV. Текстовый редактор Microsoft Word**

Назначение и возможности программы Microsoft Word. Создание нового документа. Сохранение документа с различными расширениями. Копирование документа на носители информации. Форматирование текста. Абзац. Шрифты. Разметка страницы. Печать документа. Удаление документа. Переименование документа. Восстановление данных из корзины.

### **Тема V. Компьютерные презентации с использованием мультимедиа-технологий**

Назначение и возможности программы PowerPoint. Создание презентации. Изменение дизайна оформления слайда. Создание презентации. Вставка рисунков, звука, клипов. Демонстрация слайд-фильма. Запись презентации на диск. Управление способом демонстрации слайдов (эффекты при переходе слайда, режим непрерывного показа, использование анимации в слайдах, использование гиперссылок, скрытые слайды).

## **Тема VI. Компьютерные вирусы и антивирусные программы**

Понятие компьютерного вируса. Виды вирусов. Антивирусные программы: платные, условно бесплатные и бесплатные. Методы защиты от компьютерных вирусов. Спам. Опасности электронной рассылки.

#### **Тема VII. Рисунки и фотографии**

Ввод изображений с помощью инструментов графического редактора, сканера, камеры. Использование готовых графических объектов. Геометрические и стилевые преобразования. Использование примитивов и шаблонов.

# **Тема VIII. Звуки и видеоизображение**

Композиция и монтаж. Использование простых анимационных графических объектов. Форматы видео и музыкальных файлов. Смена формата. Операции над музыкальными файлами в различных программах по обработке видео и музыкальных файлов, правила пользования видеокамерой. Съемка. Оцифровка записи.

#### **Тема IX. Системы обработки числовых данных. Электронные таблицы Excel**

Заполнение рабочей таблицы информацией, форматы представления данных, вычисления в таблице (формулы и простейшие блочные функции). Использование абсолютной адресации. Построение диаграмм. Статистическая обработка данных (заполнение таблицы исходными данными, статистические расчеты). Поиск информации в таблице (меню Правка). Построение диаграмм. Вставка таблиц и диаграмм Excel в документ Word. Работа со списками (сортировка данных, использование фильтров, подведение итогов, создание сводной таблицы).

#### **Тема X. Компьютерные телекоммуникации**

Понятие локальных и глобальных сетей. Виды локальных и глобальных сетей. Информационные ресурсы общества. Информационная безопасность. Поиск информации. Формулирование запроса. Назначение сетей. Безопасность детей в сети интернет. Полезные сайты и ссылки.

#### **Тема XI. Программа Microsoft Publisher**

Создание и оформление публикации, буклета. Настройка параметров бюллетеня. Добавление полей для ввода текста. Ввод графических объектов. Разработка и создание структуры буклета. Настройка параметров буклета. Создание структуры Web-сайта. Мастер создания Web-сайта. Вставка фона и звука. Редактирование Web-сайта. Создание таблицы. Создание гиперссылок. Инструменты программы. Сохранение.

#### **Содержание программы**

**5 класс**

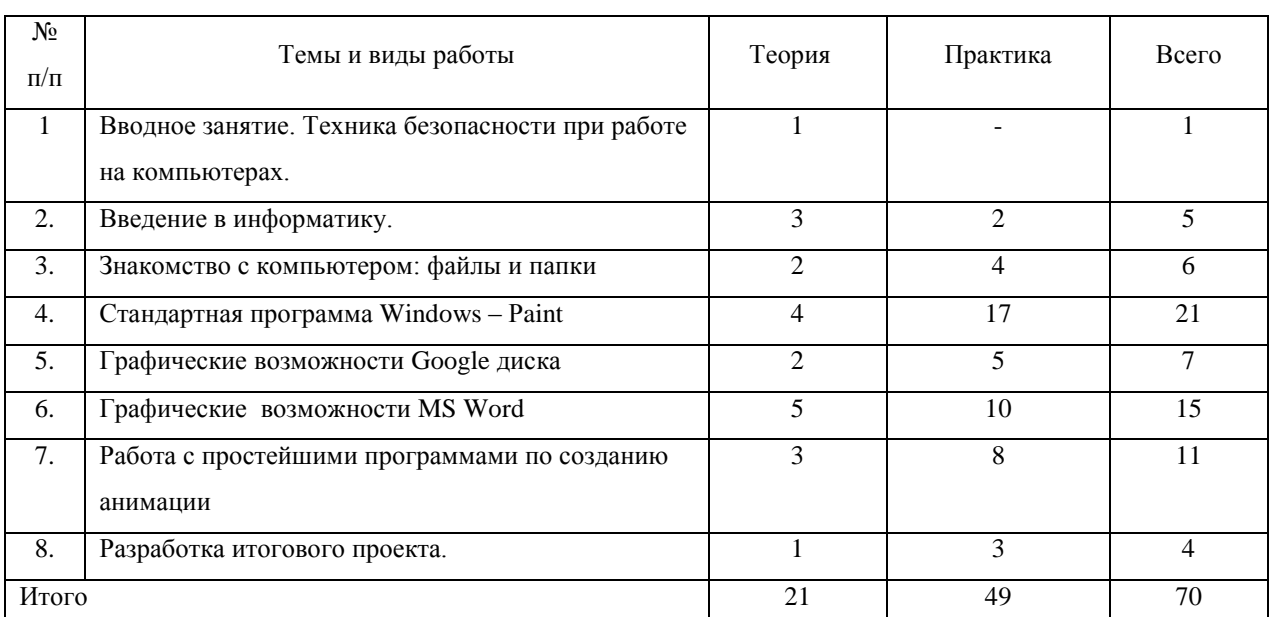

#### <span id="page-16-0"></span>*1 год обучения, 2 часа в неделю, 70 часов в год*

*5 класс*

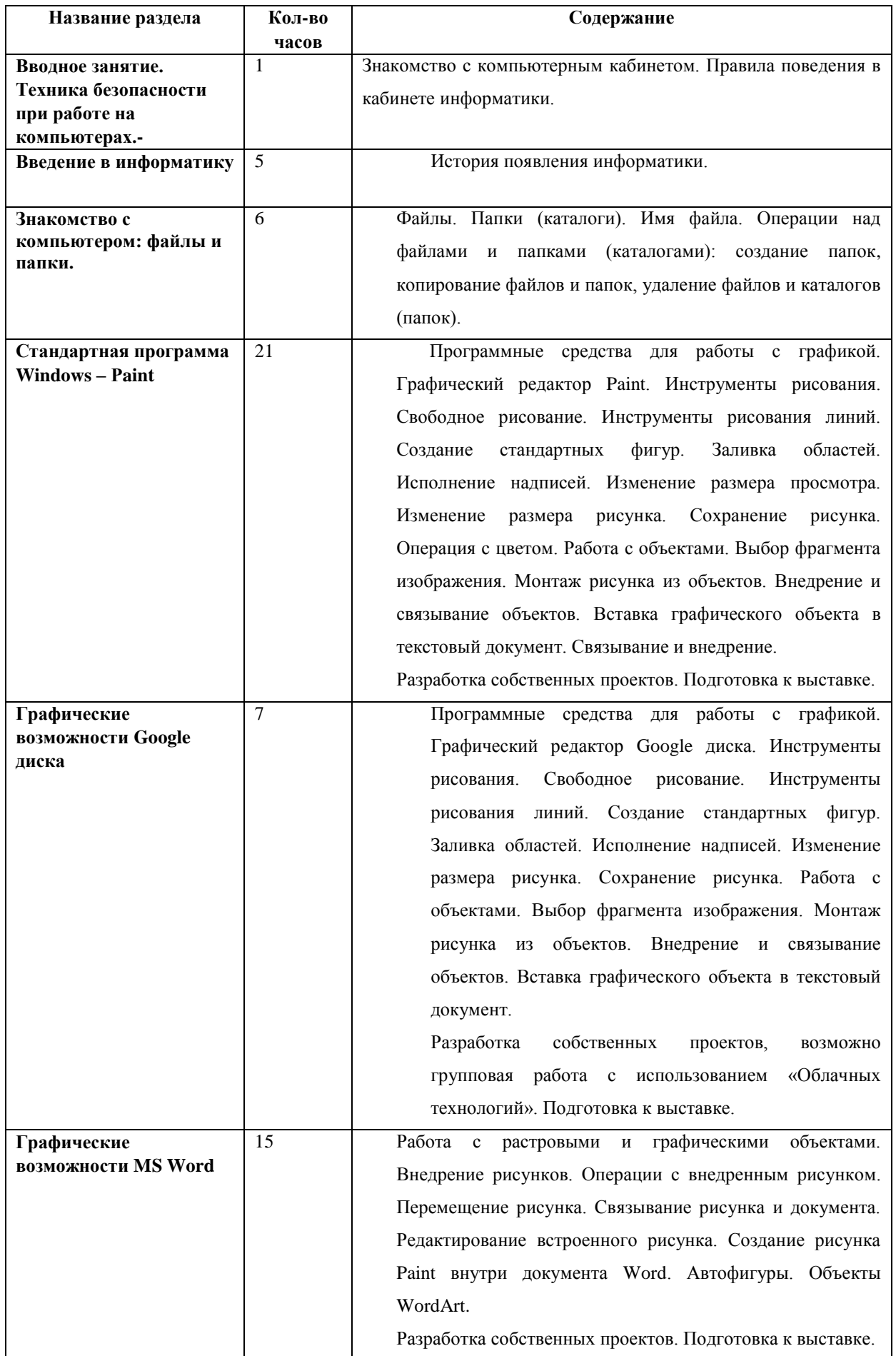

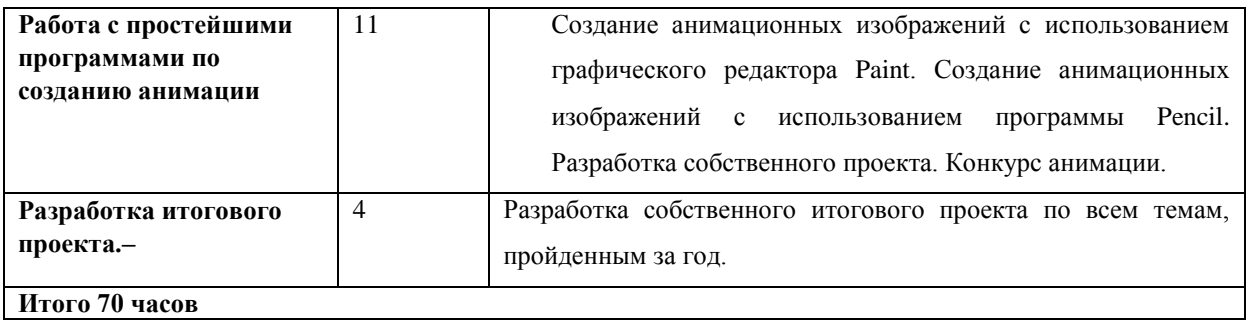

# **6 класс**

# <span id="page-18-0"></span>*2 год обучения, 2 часа в неделю, 70 часов в год*

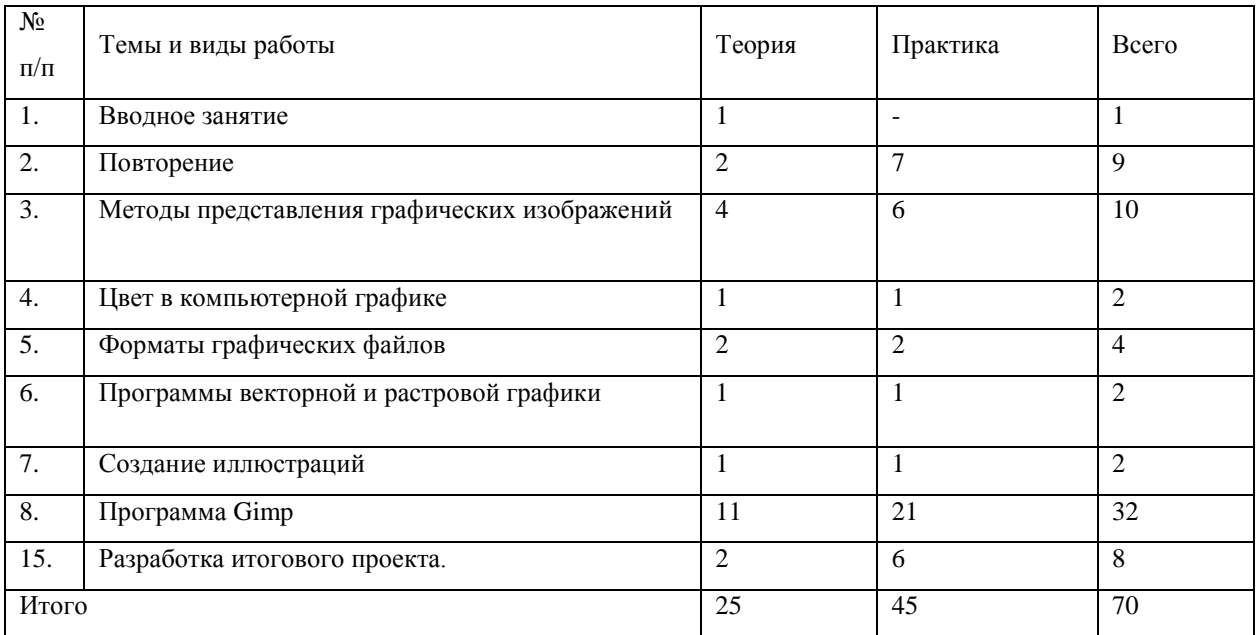

# **2 год обучения**

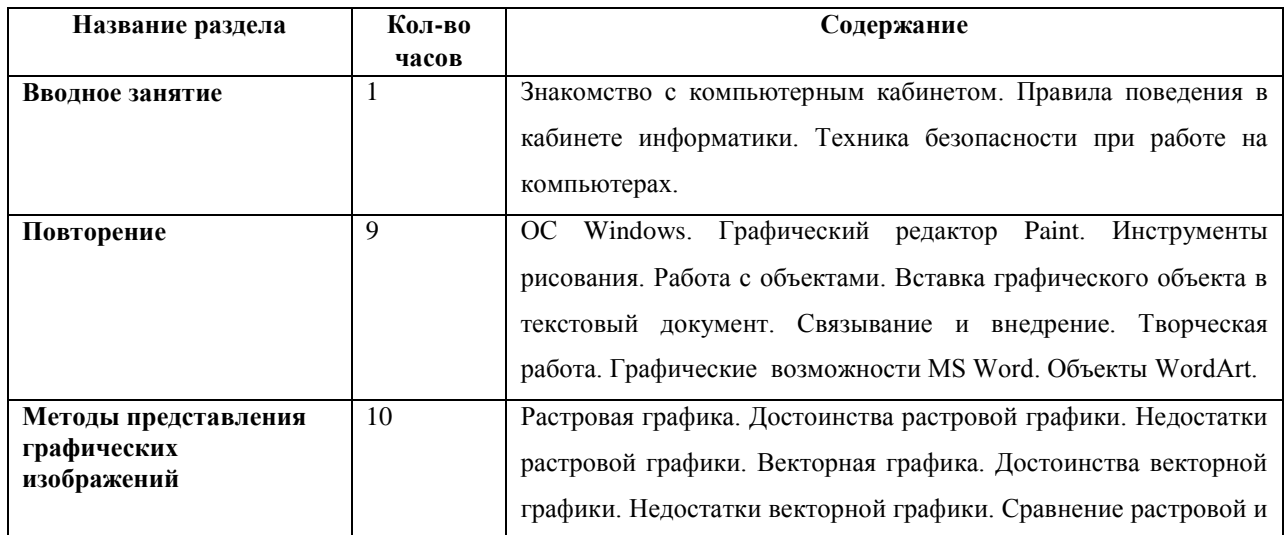

|                       |                | векторной графики. Особенности растровых и векторных             |
|-----------------------|----------------|------------------------------------------------------------------|
|                       |                | программ.                                                        |
| Цвет в компьютерной   | $\overline{2}$ | Описание цветовых оттенков на экране монитора и на принтере      |
| графике               |                | (цветовые модели). Цветовая модель RGB. Формирование             |
|                       |                | собственных цветовых оттенков на экране монитора.                |
|                       |                |                                                                  |
| Форматы графических   | $\overline{4}$ | Векторные форматы. Растровые форматы. Методы сжатия              |
| файлов                |                | графических данных. Сохранение изображений в стандартных         |
|                       |                | также собственных форматах графических<br>форматах, а            |
|                       |                | программ. Преобразование файлов из одного формата в другой.      |
| Программы векторной и | 2              | Программы векторной и растровой графики.                         |
| растровой графики     |                |                                                                  |
| Создание иллюстраций  | $\overline{2}$ | Создание иллюстраций.                                            |
| Программа Gimp        | 32             | Рабочее окно программы Gimp .Особенности меню. Рабочий           |
|                       |                | лист. Организация панели инструментов. Панель свойств.           |
|                       |                | Палитра цветов. Строка состояния. .Основы работы с объектами     |
|                       |                | . Рисование линий, прямоугольников, квадратов, эллипсов,         |
|                       |                | окружностей, дуг,<br>секторов,<br>многоугольников<br>и<br>звезд. |
|                       |                | Выделение объектов. Операции над объектами: перемещение,         |
|                       |                | копирование, удаление, зеркальное отражение, вращение,           |
|                       |                | Изменение<br>масштабирование.<br>масштаба<br>просмотра<br>при    |
|                       |                | прорисовке мелких деталей. Особенности создания иллюстраций      |
|                       |                | на компьютере. Разработка собственного проекта. Закраска         |
|                       |                | рисунков. Закраска объекта (заливка). Однородная, градиентная,   |
|                       |                | узорчатая и текстурная заливки. Формирование собственной         |
|                       |                | Использование<br>цветов.<br>встроенных<br>палитры<br>палитр.     |
|                       |                | Вспомогательные режимы работы. Инструменты для точного           |
|                       |                | рисования и расположения объектов относительно друг друга:       |
|                       |                | линейки, направляющие, сетка. Режимы вывода объектов на          |
|                       |                | экран: каркасный, нормальный, улучшенный. Создание рисунков      |
|                       |                | кривых. Особенности рисования кривых.<br>Важнейшие<br>ИЗ         |
|                       |                | элементы кривых: узлы и траектории. Редактирование формы         |
|                       |                | кривой. Рекомендации по созданию рисунков из кривых.             |
|                       |                |                                                                  |
| Разработка итогового  | $8\,$          | Разработка собственного итогового проекта по всем темам,         |
| проекта.              |                | пройденным за год.                                               |
|                       |                |                                                                  |
|                       |                |                                                                  |
| Итого 70 часов        |                |                                                                  |

**7 класс 3 год обучения, 2 часа**

<span id="page-19-0"></span>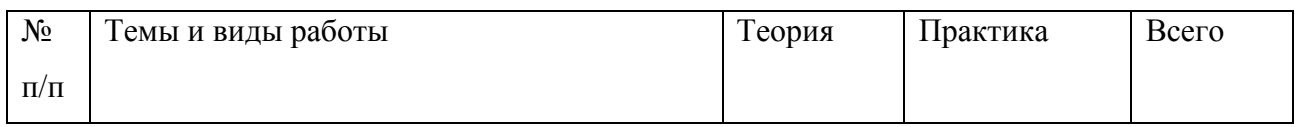

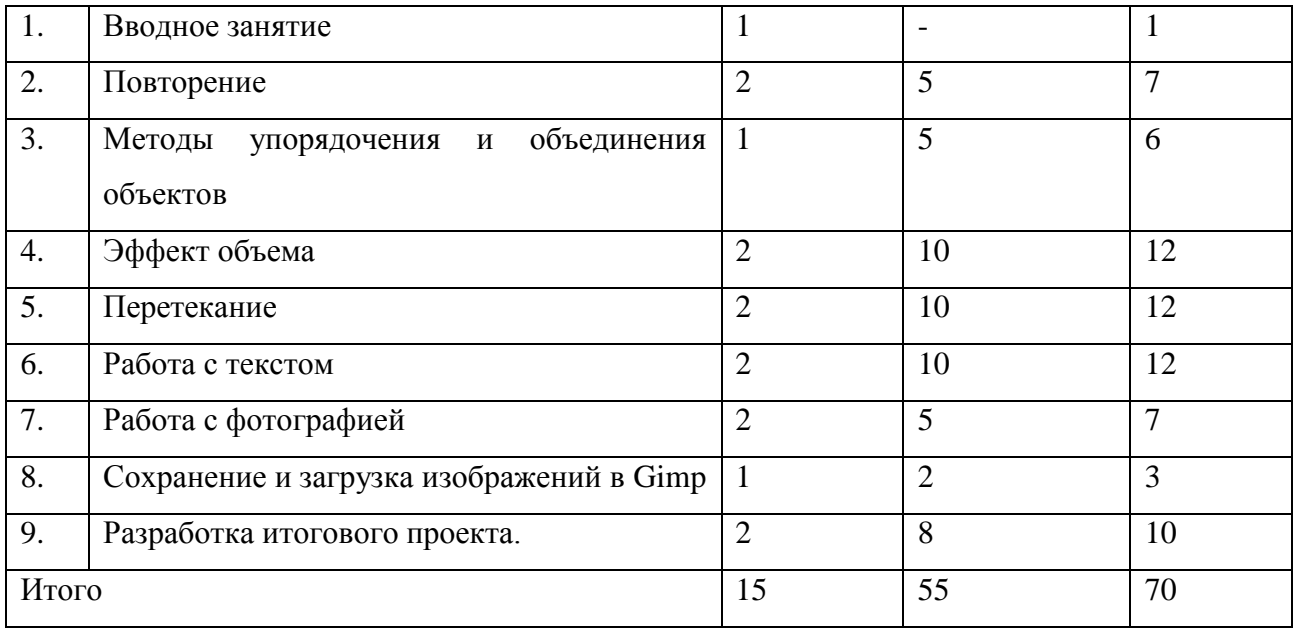

*3-й год обучения*

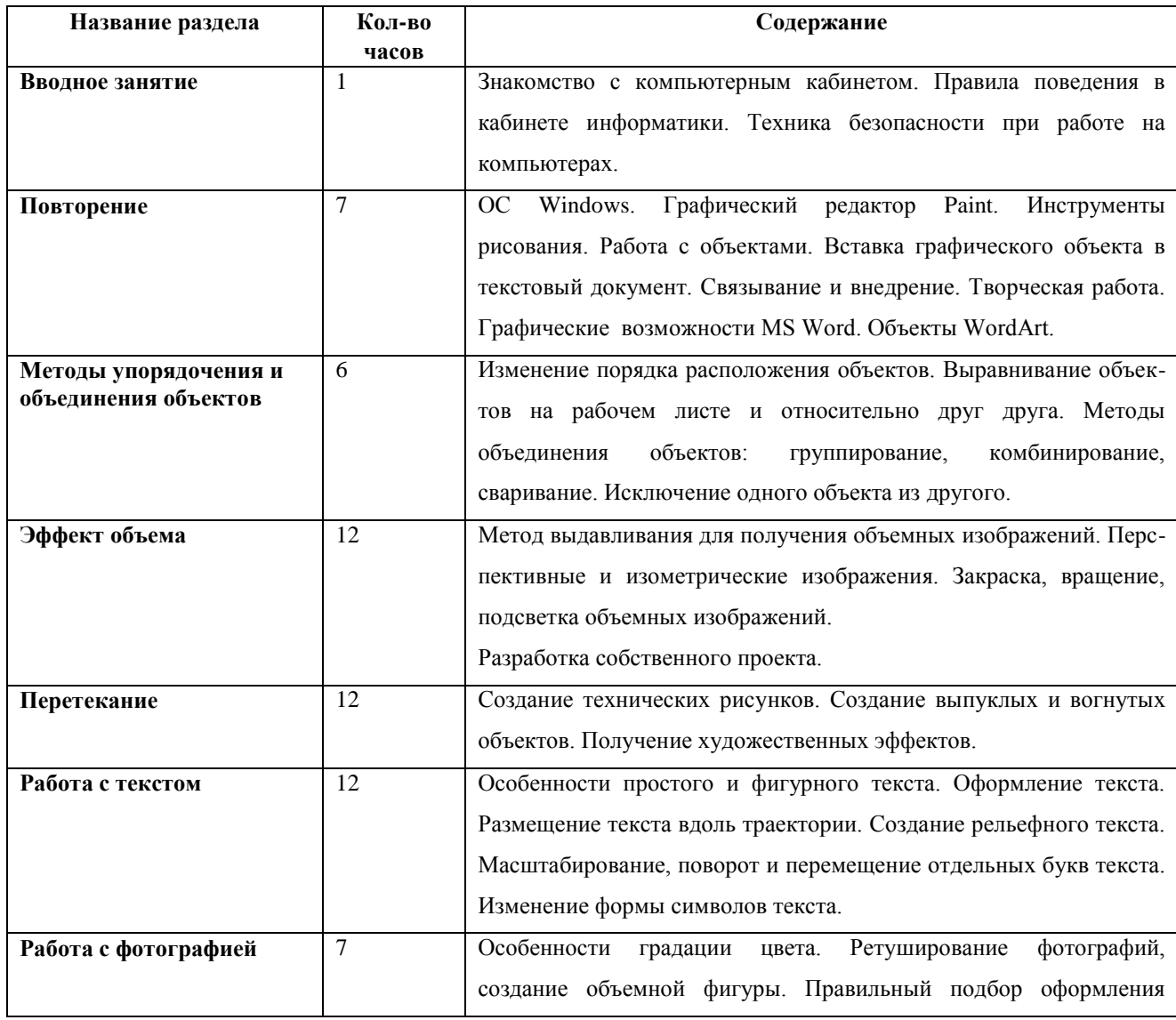

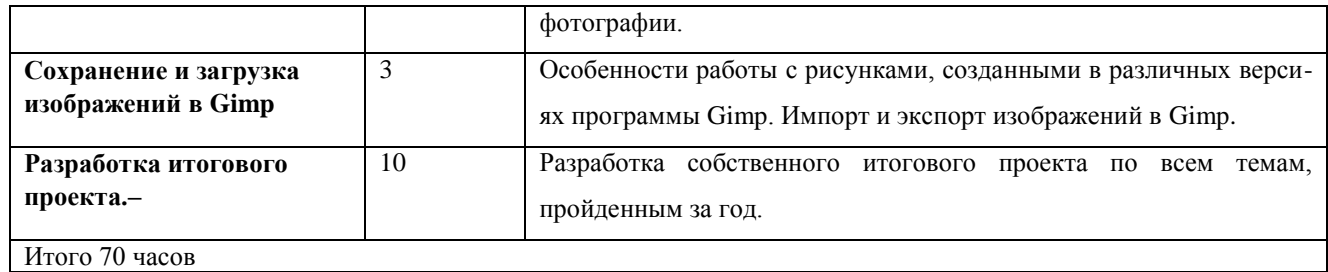

# **4. Календарно – тематическое планирование**

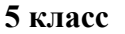

<span id="page-21-1"></span><span id="page-21-0"></span>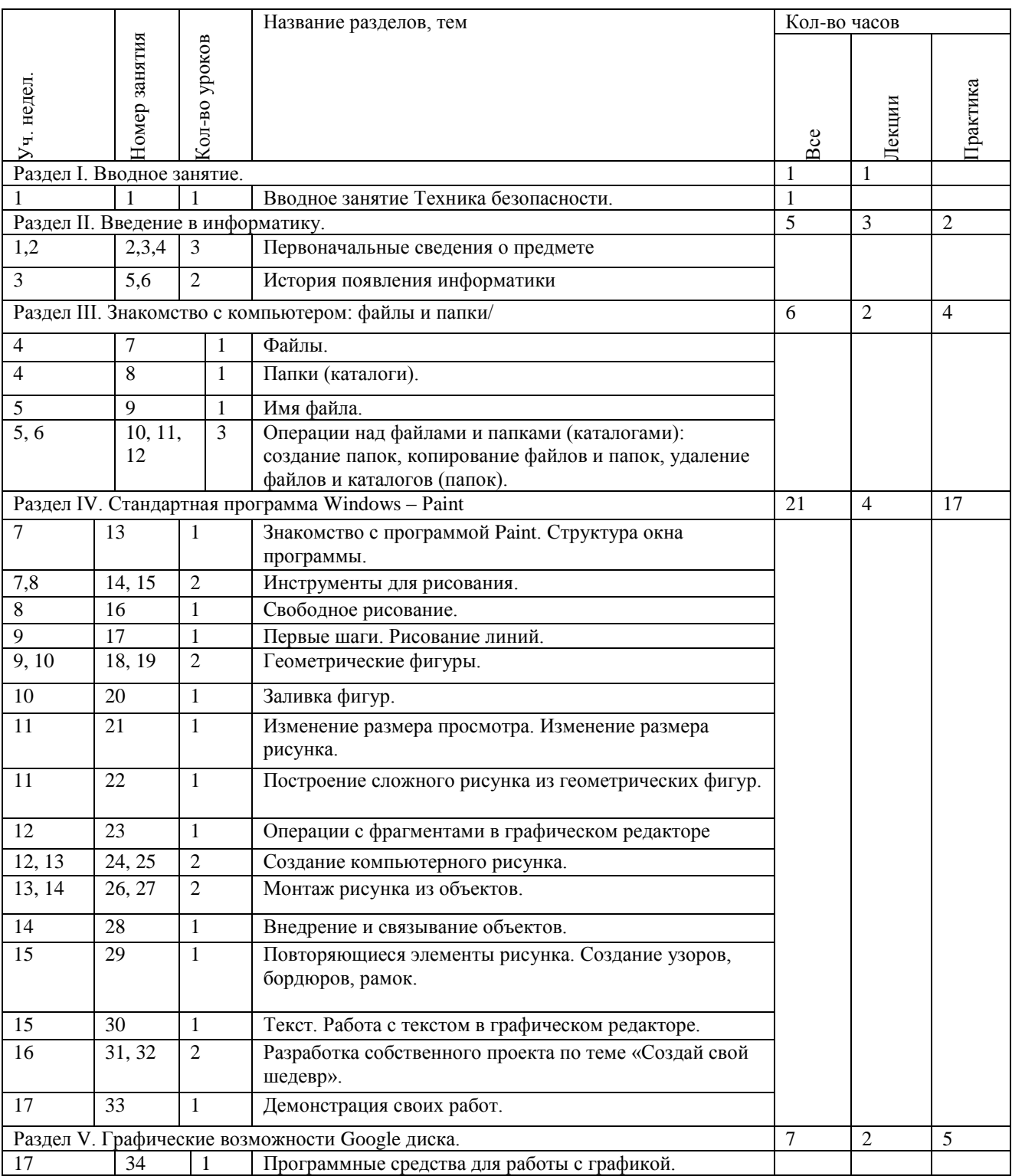

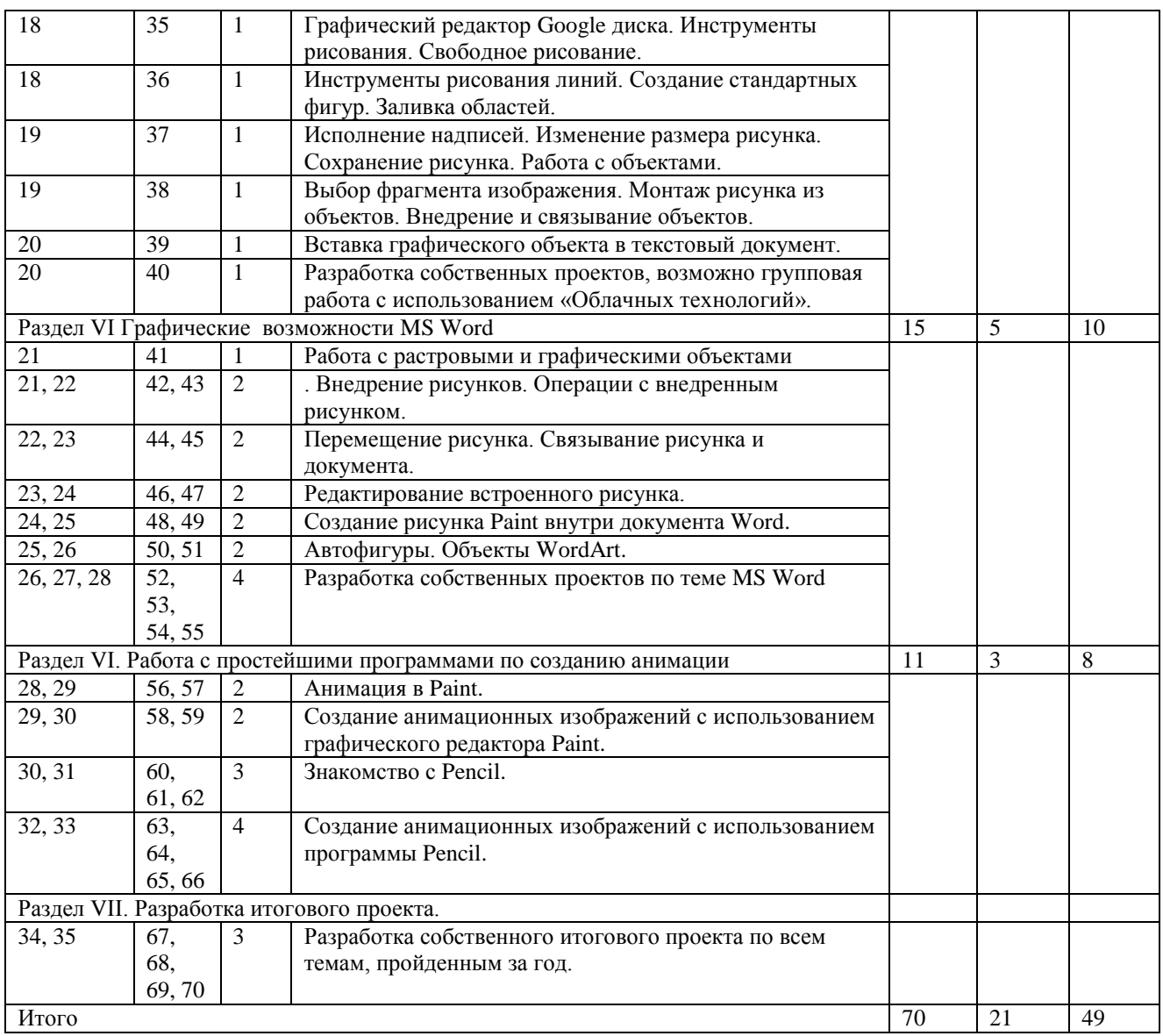

# **6 класс**

<span id="page-22-0"></span>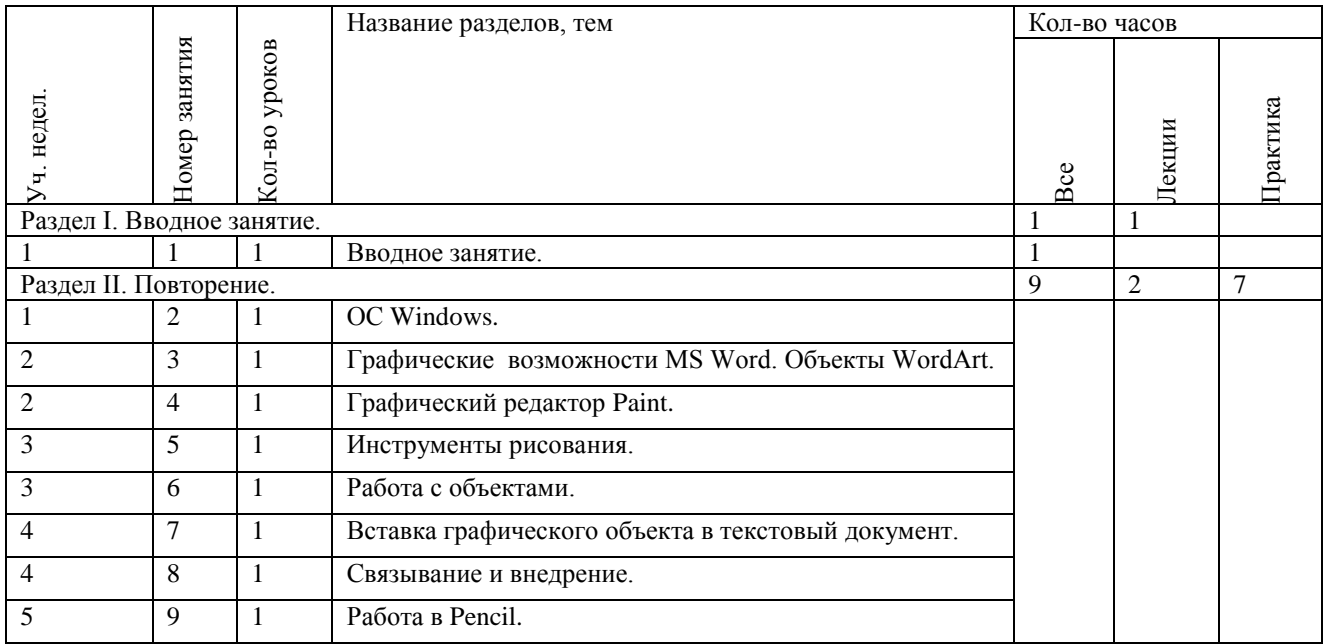

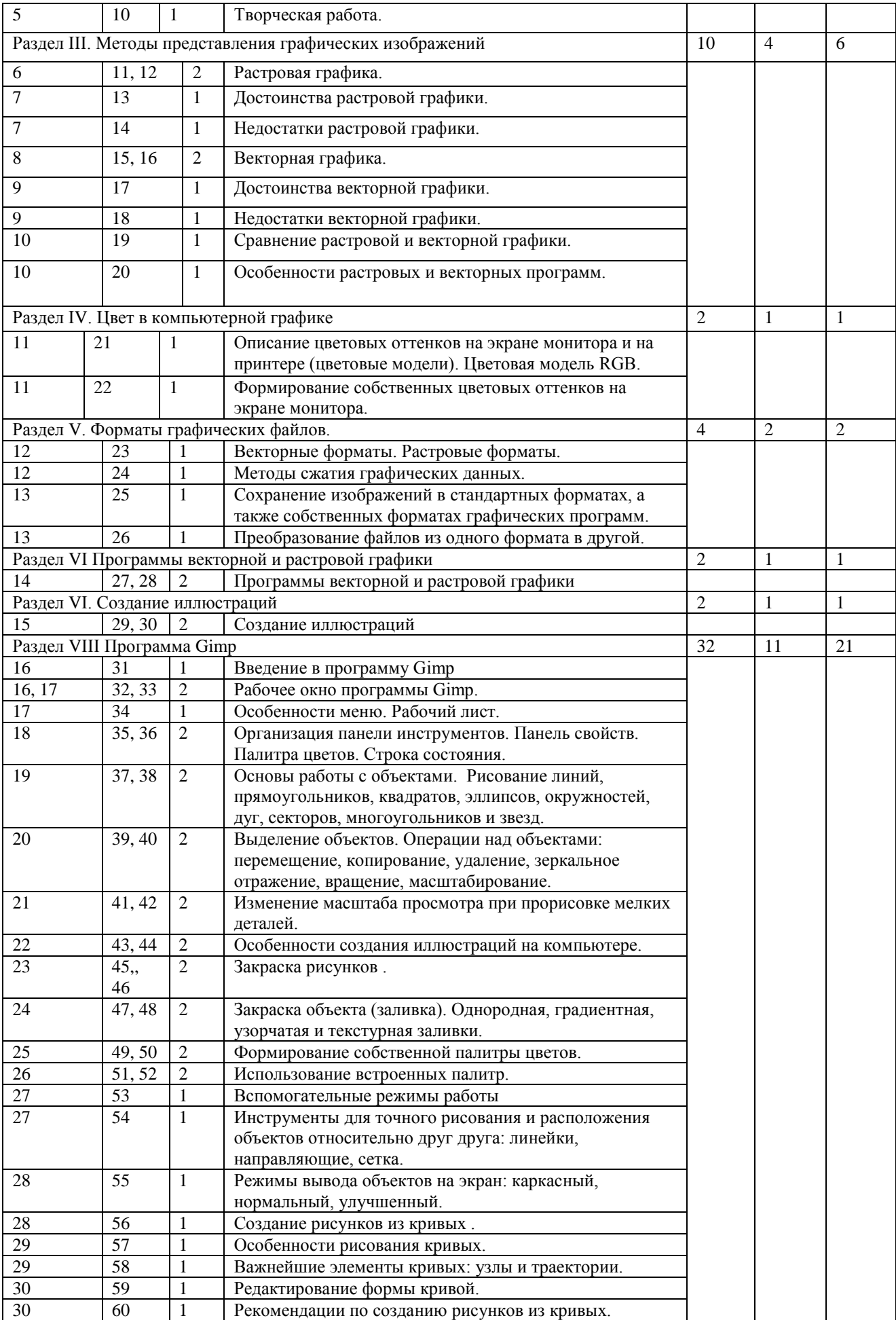

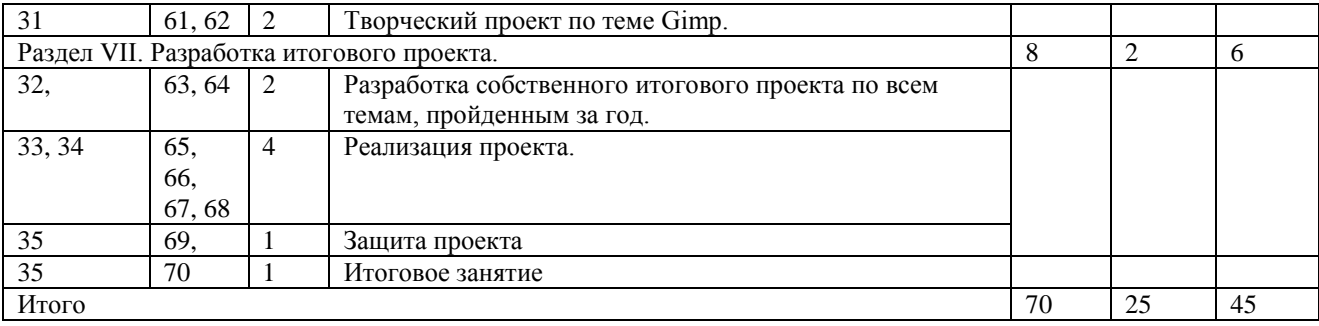

<span id="page-24-0"></span>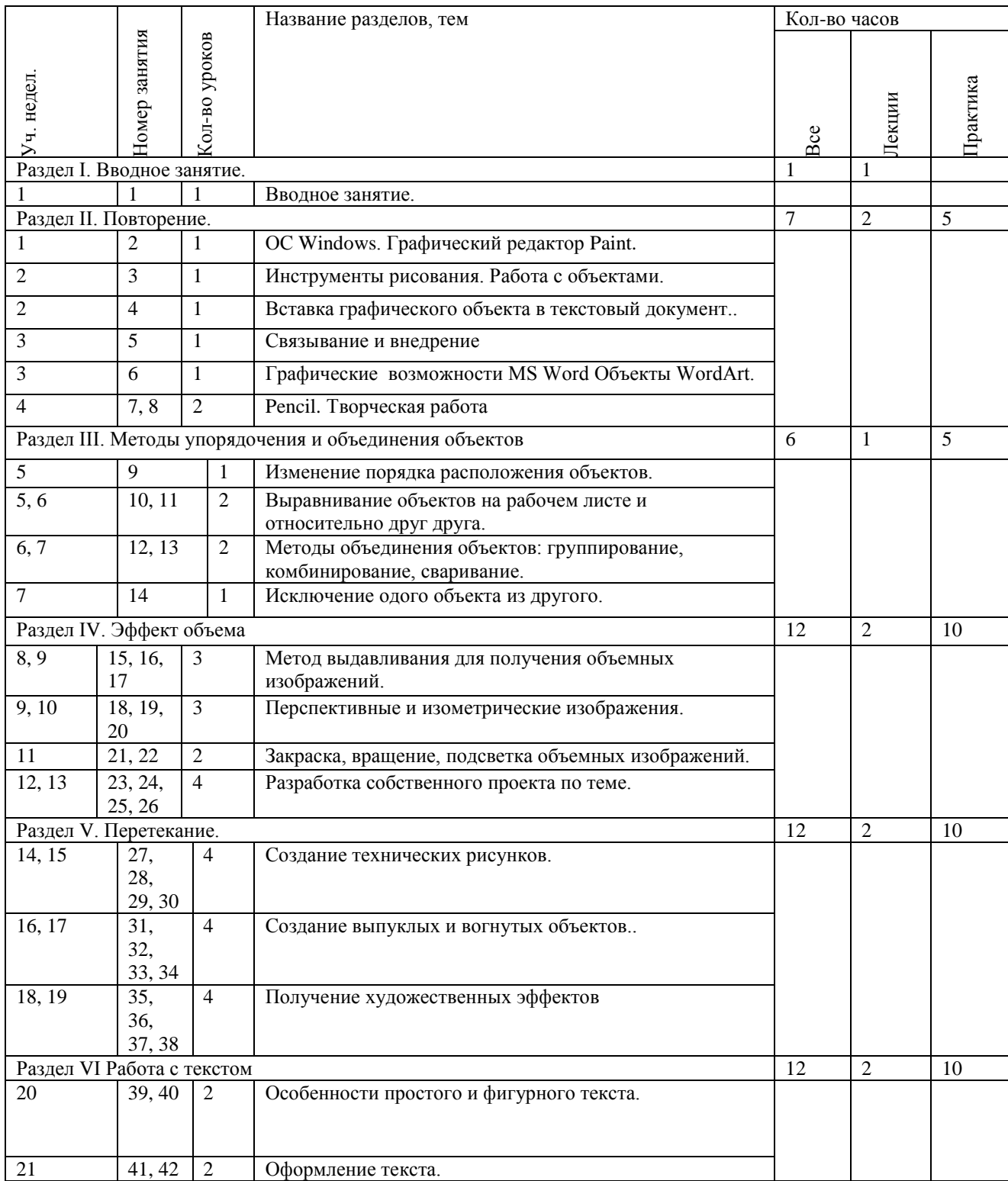

# **7 класс**

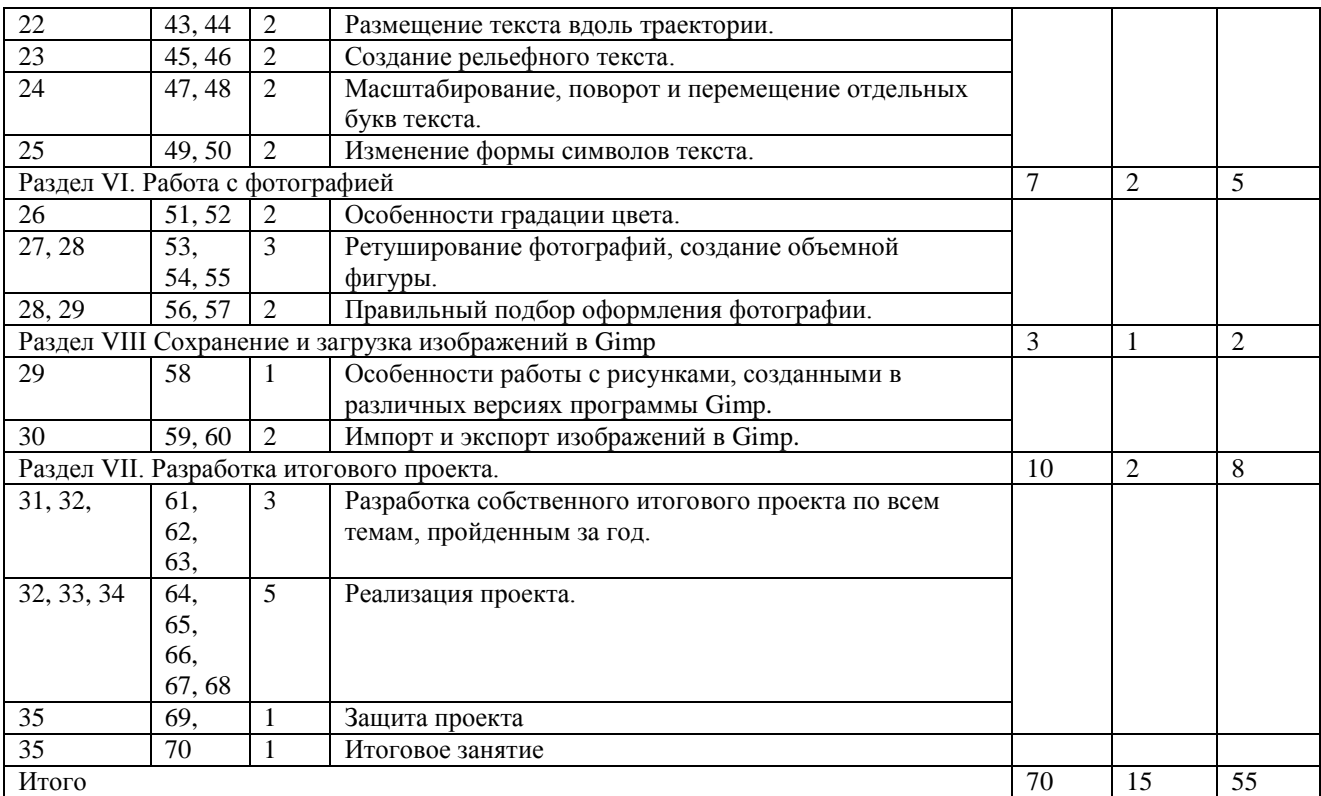

# **5. Список научно-методического и технического обеспечения 5.1 Технические средства обучения***:*

- <span id="page-25-1"></span><span id="page-25-0"></span> рабочая станция ученика( Ученические компьютеры с установленной операционной системой Windows) – 10шт
- рабочая станция учителя(Учительский компьютер с установленной операционной системой Windows ) – 1 шт
- интерактивная доска -1 шт
- интерактивные системы голосования SMART- 29 шт.;
- оборудование компьютерной сети (телекоммуникационный блок, обеспечивающий подключение к сети, работу локальной сети, дающий доступ к российским и мировым информационным ресурсам, позволяеющий вести электронную переписку).;
- многофункциональное устройство –1 шт ;
- ученическая доска- 1 шт;
- мультимедийный проектор -1 шт;
- Устройство вывода звуковой информации аудиоколонки -1 шт;
- Устройство вывода звуковой информации наушники -7 шт;
- $\checkmark$  мобильный компьютерный класс1 комплект(15 нетбуков учеников +1 ноутбук учителя).

# *5.2* **Программные инструменты***:*

- <span id="page-25-2"></span>операционные системы семейства Windows;
- операционные системы семейства Linux;
- орфографический корректор для текстов на русском и иностранном языках( наличие в рамках MS Office);
- клавиатурный тренажёр для русского и иностранного языков клавиатурный

Stamina;

- текстовые редакторы Notepad, WordPad для работы с русскими и иноязычными текстами;
- текстовые процессоры Word, OpenOffice для работы с русскими и иноязычными текстами;
- $\checkmark$  графическиt редакторы Paint, Gimp для обработки растровых изображений;
- графический редактор Inkscape для обработки векторных изображений;
- музыкальный редактор (редактор звука);
- редактор подготовки презентаций Microsoft PowerPoint;
- $\checkmark$  редактор видео Windows Movie Maker;
- ГИС( геоинформационная система) "ДубльГИС";
- редактор для совместного удалённого редактирования сообщений ONLYOFFICE;
- $\checkmark$  редактор интернет-сайтов Notepad (Windows);
- виртуальные лаборатории по учебным предметам;
- среды для дистанционного он-лайн и оф-лайн сетевого взаимодействия;
- среда для интернет-публикаций;
- Антивирусная программа.
- Программа-архиватор;
- Браузер.

#### **5.3. Список литературы для учителя**

- <span id="page-27-0"></span>1. Амонашвили Ш.А. Обучение: оценка: отметка / Ш.А.Амонашвили.-М.: Знание,1980. – 52с
- 2. Анин Б.Ю. Защита компьютерной информации / Б.Ю. Анин. СПб, 2000.
- 3. Бабанский Ю.К. Оптимизация процесса обучения /Ю.К.Бабанский. М.: Педагогика, 1977
- 4. Богомолова ЕМ. Занимательные задания по базовому курсу информатики. // Информатика и образование. – 2004. –№ 2. –С. 52-60.
- 5. Босова Л.Л. Информатика: Рабочая тетрадь для 6 класса / Л.Л. Босова. Изд.2-е, испр. М.: БИНОМ. Лаборатория знаний, 2009.
- 6. Босова Л.Л. Информатика: Учебник для 5 класса / Л.Л. Босова. М.: БИНОМ. Лаборатория знаний, 2009. - 157 с.
- 7. Босова Л.Л. Информатика: Учебник для 6 класса / Л.Л. Босова. Изд.2-е, испр.- М.: БИНОМ. Лаборатория знаний, 2009.
- 8. Босова Л.Л. Рабочая тетрадь по информатике для 5 класса / Л.Л. Босова М.: БИНОМ. Лаборатория знаний, 2009.
- 9. Ботт Э. Microsoft Office без проблем / Э. Ботт. М.: БИНОМ, 1996.
- 10. Брыксина О.Ф. Планируем урок информационной культуры в начальных классах. // Информатика и образование. – 2001. – 2. – С. 86-93.
- 11. Выготский Л.С. Педагогическая психология /Л.С. Выготский. М.: Педагогика Пресс, 1999. – 536с.
- 12. Гальперин П.Я Методы обучения и умственное развитие ребёнка /П.Я.Гальперин. М.: Изд-во МГУ, 1985. – 45с.
- 13. Гальперин П.Я. Введение в психологию /П.Я. Гальперин. М.: Книжный дом «Университет», 2000. – 336с.
- 14. Гафурова Н.О. Проектный метод в изучении Power point /Н.О. Гафурова, Е.Ю. Чурилова //Информатика и образование. – 2002.  $N_29 - C$ . 27-30.
- 15. Гендина Н. И. Информационная грамотность и информационная культура личности: международный и российский подходы к решению проблемы /Н.И. Гендина // Открытое образование. – 2007. № 5(64). – С. 58—69.
- 16. Горячев А.В. Информатика в играх и задачах. Методические рекомендации для учителя / А.В. Горячев – Москва, Баласс, 2002. 128 с.
- 17. Горячев А.В. Информатика в играх и задачах: учебник тетрадь для 4 класса / А.В. Горячев – Москва, Баласс, 2002. – 75 с.
- 18. Горячев А.В. О понятии "Информационная грамотность. // Информатика и образование.  $-2001$ .  $-\text{Ne}8 - \text{C}$ . 14-17.
- 19. Гузеев В.В. Метод проектов как частный случай интегрированной технологии обучения / В.В. Гузеев // Директор школы. – 1995. – №4.
- 20. Дуванов А.А. Азы информатики. Работаем с информацией: книга для ученика / А.А. Дуванов – 2-е изд. стер. – СПб.: БХВ-Петербург, 2007. – 272 с.
- 21. Жексенаев А.Г. ОСНОВЫ РАБОТЫ В ГРАФИЧЕСКОМ РЕДАКТОРЕ GIMP: Томск, 2007
- 22. Залогова Л.А. Компьютерная графика. Элективный курс: Учебное пособие М.:БИНОМ. Лаборатория знаний, 2009 г.
- 23. Залогова Л.А. Компьютерная графика. Элективный курс: Практикум- М.:БИНОМ. Лаборатория знаний, 2006 г.
- 24. Игер Б. Работа в Internet / Б. Игер М.: БИНОМ, 1996.
- 25. Клейменова Г.М. Учебный проект как средство самореализации обучающихся/ Г.М Клейменова.// Теория и практика дополнительного образования – 2008. – №10. – С. 15-19.
- 26. Колин К.К. Фундаментальные основы информатики: социальная информатика: Учебное пособие для вузов. – М.: Академический Проект: Екатеринбург: Деловая книга, 2000. – 350 с.
- 27. Коновалова О.В . «Информационные жанры телевидения»,., Ростов-на-Дону, 1997 г.
- 28. Лавренов С.М.. Excel. Сборник примеров и задач / С.М. Лавренов. М.: Финансы и статистика, 2004.
- 29. Ларина Э.С. Информатика. 9-11 классы: проектная деятельность учащихся / Э.С. Ларина – Волгоград: Учитель, 2009. – 155 с.
- 30. Левкович О.А. Основы компьютерной грамотности. Минск, ТетраСистемс, 2005.
- 31. Лозовский Л.Ш. Интернет это интересно! / Л.Ш. Лозовский, Л.А.Ратновский. М.: Инфра-М, 2000.
- 32. Макарова Н.В. Информатика: 10-11 класс. / Н.В. Макарова СПб: «Питер», 2001. 304с.
- 33. Мельников В. Е. Метод проектов в преподавании образовательной области "Технология". Пособие. / В.Е. Мельников, В.А. Мигунов, П.А. Петряков. - Великий Новгород: НРЦРО, 2000. – 88с.
- 34. Немчанинова.Ю.П. Создание и редактирование графических элементов и блок-схем в среде Open Office.org(Draw)/Учебное пособие, Москва, 2008
- 35. Немчанинова Ю.П. Обработка и редактирование векторной графики в Inkscape/Учебное пособие, Москва.:, 2008
- 36. Новикова Т. Технологии на уроках и во внеурочное время. / Т. Новикова // Народное образование. – 2000. – № 7. – С. 151 - 155.
- 37. Новые педагогические и информационные технологии в системе образования / под ред. Е.С. Полат – М.: Издательский центр «Академия». – 2002. – с. 272.
- 38. Основы драматургии и режиссуры рекламного видео», Москва-Ростов-на-Дону, И.Б.Шубин, 2004г.
- 39. Олифер В.Г. Компьютерные сети. Принципы, технологии, протоколы / В.Г. Олифер, Н.А. Олифер. - СПб.: Питер, 2002
- 40. Программы для общеобразовательных учреждений: Информатика. 2-11 классы/ Составитель М.Н. Бородин. – 6-е изд. - М.: БИНОМ. Лаборатория знаний, 2009.
- 41. Пахомова Н.Ю. Учебный проект: методология поиска / Н.Ю. Пахомова // Учитель.  $2000. - N<sub>2</sub>1.$
- 42. Развитие мышления учащихся средствами информационных технологий: учебнометодическое пособие / под ред. Е.Н. Ястребцева,  $- M<sub>-</sub> 2006. - 160c$ .
- 43. Ракитов А.И. Философия компьютерной революции. М.: Политиздат, 1991. 287 с.
- 44. Семеновкер Б.А. Информационная культура: от папируса до компактных оптических дисков // Библиогр. – 1994. - № 1. – С.12.
- 45. Семенюк Э.П. Информационная культура общества и прогресс информатики // НТИ. Сер.1. – 1994. -  $N_2$  7. – С.3.
- 46. Семенюк Э.П. Технологический этап научно-технической революции и информатика // НТИ. Сер. 1. – 1995. - №1. – С.1-9.
- 47. Соловьева Л.Ф. Информатика и ИКТ. Методическое пособие для учителей 8-9 кл. /Л.Ф. Соловьева– СПб.: БХВ-Петербург, – 2007. – 448 с.
- 48. Соловьева Л.В. Компьютерные технологии для учителя. СПб.: БХВ-Петербург, 2003
- 49. Стоцкий Ю. Самоучитель Office XP / Ю. Стоцкий. СПб.: Питер, 2003.
- 50. Угринович Н.Д. Информатика и ИКТ: Учебник для 7 класса / Н.Д. Угринович. М.: БИНОМ. Лаборатория знаний, 2009.
- 51. Угринович Н.Д. Информатика и информационные технологии / Н.Д. Угринович. М.: БИНОМ, 2003.
- 52. Федеральный закон Российской Федерации от 27 июля 2006 г. №149-ФЗ Об информации, информационных технологиях и о защите информации. – М., 2006
- 53. Федоров А.В. Терминология медиаобразования /А.В. Федоров // Искусство и образование – 2000. – №2. – С. 33-38.
- 54. Фигурнов В.Э. IBM PC для пользователя / В.Э. Фигурнов. Изд. 7-е. М., Инфра-М, 2001
- 55. . Фролов М.И. Учимся анимации на компьютере. Самоучитель для детей и родителей / М.И. Фролов. – М.: ЛБЗ, – 2002. – 288 с.
- 56. Цветкова М.С., Богомолова О.Б. Информатика. Математика. Программы внеурочной деятельности для начальной и основной школы: 3-6 классы. – М.: БИНОМ, Лаборатория знаний, 2013.
- 57. Цветкова М.С. Столетие проектного обучения. / М.С. Цветкова // Информатика (еженедельное приложение к газете «Первое сентября»). – 2002. – №20. - С. 1 - 2.
- 58. Чечель И. Метод проектов, или попытка избавить учителя от обязанностей всезнающего оракула / И. Чечель // Директор школы. – 1998. –  $\mathcal{N}_2$ 3. – С. 11-17.
- 59. Чечель И. Метод проектов: субъективная и объективная оценка результатов / И. Чечель // Директор школы. – 1998. – №4. – С. 7-12.
- 60. Шамова Т.И. Активизация учения школьников /Т.И.Шамова.- М.: Педагогика, 1982.
- 61. Шамова Т.И., Третьяков П.И., Капустин Н.П. Управление образовательными системами: Учеб. пособие для студ. высш. учеб. заведений. – М.: Гуманит. изд. центр ВЛАДОС,  $2001 - 320$  c.
- 62. Шапарин А.А. Учет типа познавательных интересов школьников при работе над проектами по информатике / А.А. Шапарин, Г.М. Птицина // Педагогическая информатика. – 1999. – №2. – С. 21-27.
- 63. Шафрин Ю.А. Информационные технологии: в 2 ч. /Ю.А. Шафрин М.: Бином. 2004. – Ч.1 -316с.; Ч.2. – 336с.
- 64. Шилова О.Н. Как разрабатывать эффективный учебно-методический пакет средствами информационных технологий: методическая лаборатория программы intel./О.Н. Шилова, М.Б. Лебедева. –М., 2006. – 150с.
- 65. Ширяев В.Л. Как подготовить описание научной и учебно-методической работы: учебное пособие / В. Л. Ширяев. – Нарьян-Мар: НО ИППК, 2007. – 27с.
- <span id="page-29-0"></span>66. Якунин В.А. Педагогическая психология: учебное пособие /В.А.Якунин – СПб: Михайлов, 2000.- 348с.
- 1. Большая иллюстрированная энциклопедия интеллекта «Хочу всё знать»: М., Эксмо, 2007 г.
- **2.** Дуванов А.А. Азы информатики. Рисуем на компьютере. Санкт-Петербург: БХВ-Петербург, 2005;
- 3. Залогова Л.А. Компьютерная графика. Элективный курс: Учебное пособие М.:БИНОМ. Лаборатория знаний, 2009 г.
- <span id="page-30-0"></span>4. Информатика 5-7 класс. Начальный курс. Под. Ред. Л.Босовой, М.,2012. **5.5 Интернет-ресурсы**
- 1. Видеоуроки Gimp Кольцова<http://www.inernika.org/users/astana-ch-41/works> Михаила Петровича взяты с сайта Открытого педагогического сообщества
- 2. Википедия свободная энциклопедия.<http://ru.wikipedia.org/>
- 3. Векторный графический редактор Inkscape <http://www.inkscape.org/> -
- 4. Информатика на пять <http://www.5byte.ru/8/0006.php> -
- 5. Информатика и ИКТ в школе. Компьютер на уроках <http://www.klyaksa.net/>
- 6. [ИНФОРМАТИКА и ИКТ. Программа для базового уровня \(системно](http://www.fsu-expert.ru/sites/default/files/file/brifing-makarova/3.zip)[информационная концепция\);http://www.fsu-expert.ru/node/2251](http://www.fsu-expert.ru/sites/default/files/file/brifing-makarova/3.zip)
- 7. «Исследовательская работа школьника». [http://www.issl.dnttm.ru](http://www.issl.dnttm.ru/) сайт журнала
- 8. Методическая копилка учителя информатики [www.metod-kopilka.ru](http://www.metod-kopilka.ru/)
- 9. Материалы авторской мастерской Босовой Л.Л. <http://metodist.lbz.ru/authors/informatika/3/>
- 10. Онлайн учебник по курсу [www.dolinin-infografika.narod.ru](http://www.dolinin-infografika.narod.ru/)
- 11. Про Gimp [http://snezhzhka.ya.ru/replies.xml?item\\_no=363](http://snezhzhka.ya.ru/replies.xml?item_no=363)
- 12. Программа может служить отличной заменой стандартному графическому редактору Paint.<http://www.softcore.com.ru/graphity> -
- 13. Растровый графический редактор GIMP (Гимп) [—http://www.gimp.org/](http://www.gimp.org/) -
- 14. Сайт Константина Полякова:<http://kpolyakov.narod.ru/>
- 15. Сайт информационной поддержки конкурсов и олимпиад:<http://konkyrcy.ucoz.ru/>
- 16. Сайт кафедры ФИИТ: [http://fiit.ucoz.ru/index/socialnye\\_servisy/0-11](http://fiit.ucoz.ru/index/socialnye_servisy/0-11)
- 17. Cвободный пакет офисных приложений [http://go-oo.org](http://go-oo.org/) -
- 18. Уроки Gimp <http://www.progimp.ru/articles/> -
- 19. Уроки Gimp и Inkscape Ресурсы Единой коллекции цифровых образовательных ресурсов. - [http://school-collection.edu.ru/http://www.openarts.ru](http://school-collection.edu.ru/)
- 20. Фестиваль педагогических идей «Открытый урок»<http://festival.1september.ru/> -
- 21. Электронная почта (e-mail);
- 22. Электронный дневник: [http://dnevnik.ru](http://dnevnik.ru/)

# 6. **Лист внесения изменений**

<span id="page-31-0"></span>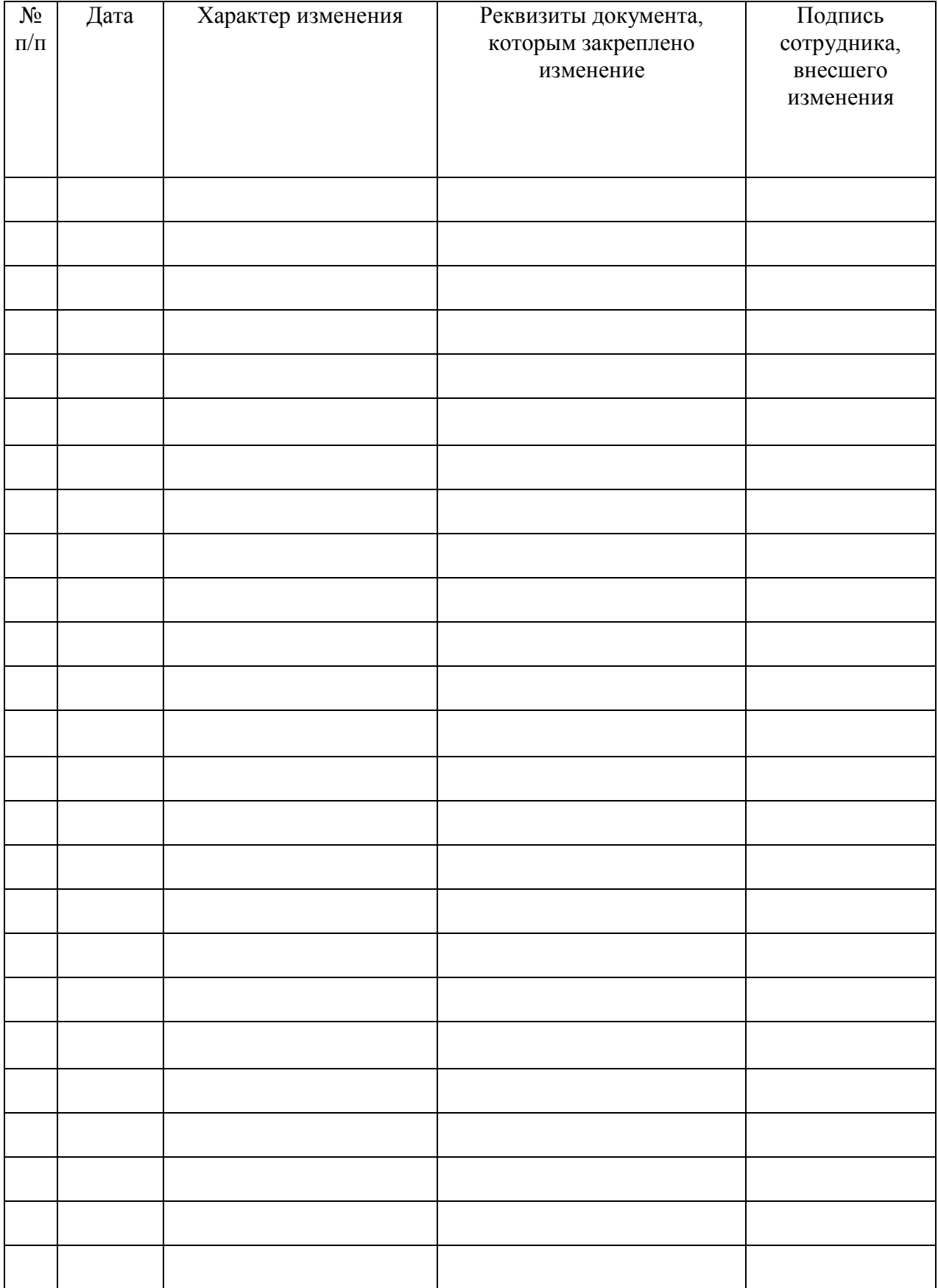